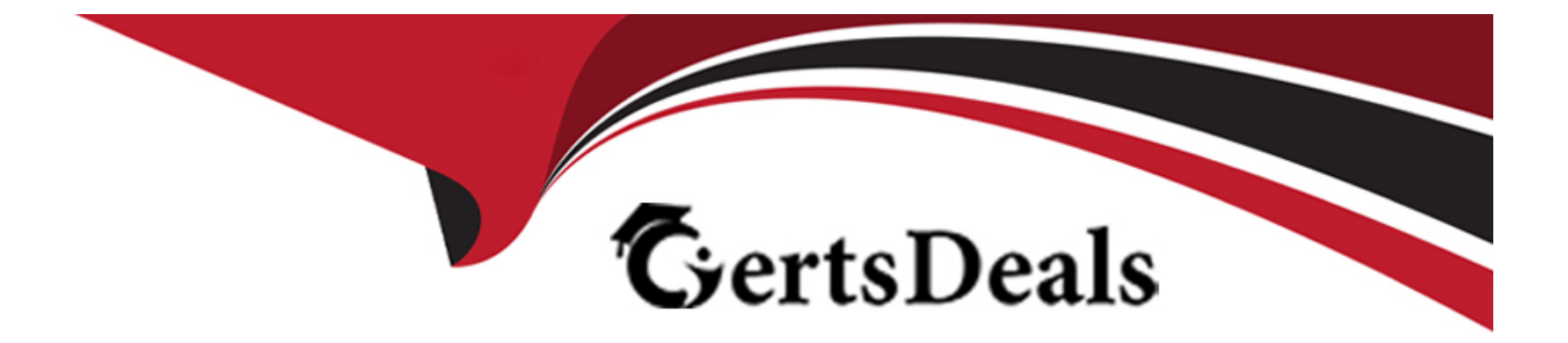

# **Free Questions for C\_TADM70\_22 by certsdeals**

# **Shared by Branch on 29-01-2024**

**For More Free Questions and Preparation Resources**

**Check the Links on Last Page**

#### **Question Type: MultipleChoice**

In a parallel export/import scenario using the "ftp" option in export\_monitor\_cmd\_properties, how does the importing MIGMON determine that all packages were successfully exported and transferred?

### **Options:**

- **A-** It compares the number of packages with the number of signal files.
- **B-** It verifies the export logs for proper termination.
- **C-** It checks the export\_statistics.properties file for errors.
- **D-** It verifies the status in the export\_state. properties file.

#### **Answer:**

 $\overline{C}$ 

# **Question 2**

**Question Type: MultipleChoice**

Which ABAP data dictionary definitions are available when you use R3LDCTL to generate structure files heterogeneous and homogeneous system copies? Note:There are 2 correct answers to this question.

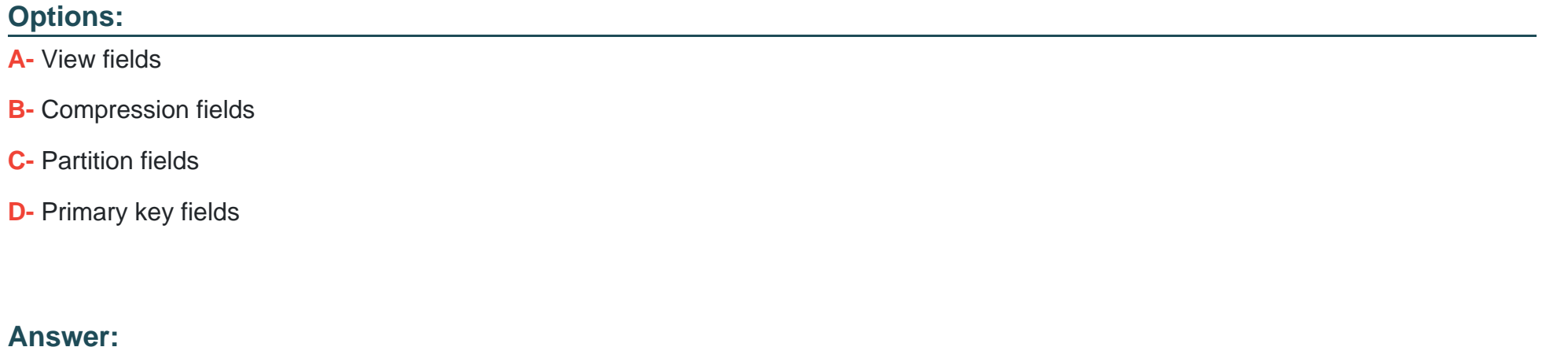

A, D

# **Question 3**

**Question Type: MultipleChoice**

In which cases is an R3L0AD task file merge required?

### **Options:**

**A-** If R3L0AD terminates on a database error.

- **B-** If R3LOAD finds an inconsistent table
- **C-** If R3LOAD is manually aborted by an administrator.
- **D-** If R3LOAD discovers a syntax error in a \* STR file.

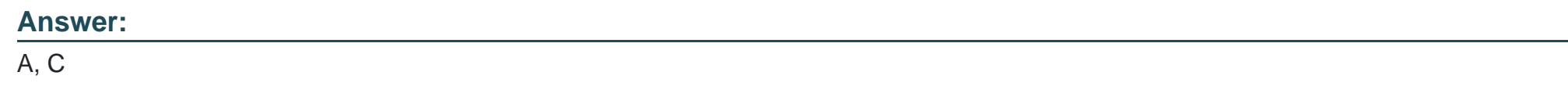

# **Question 4**

**Question Type: MultipleChoice**

What information is contained in the .STR file. Note:There are 2 correct answers to this question.

### **Options:**

**A-** User-defined database functions

- **B** Fields of the primary key
- **C-** Create Primary key Command template
- **D-** Table storage parameters

#### **Answer:**

A, B

# **Question 5**

#### **Question Type: MultipleChoice**

A customer performs a JAVA dual split, the resulting ABAP and the JAVA instances stay on the same host and the database is shared by both instances. What is the result?

#### **Options:**

- **A-** The ABAP SID changes and the DBSID remains the same
- **B-** The JAVA SID changes and the DBSID remains the same
- **C-** The JAVA SID changes and the DBSID changes

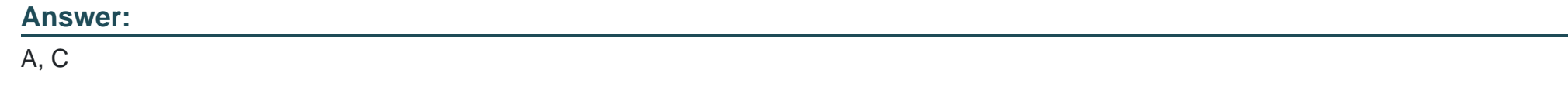

**Question Type: MultipleChoice**

Which programs are initiated by DISTMON during export/import? Note:There are 2 correct answers to this question.

### **Options:**

### **A-** DIPGNTAB

### **B-** Time Analyzer

- **C-** Migration Monitor
- **D-** R3LOAD

## **Answer:**

#### **Question Type: MultipleChoice**

Specific ROWID table splitting has limitations. What are these limitations?

There are 2 correct answers to this question

### **Options:**

**A-** ROWID table splitting cannot be performed during downtime of the SAP system

- **B-** ROWID splitted tables MUST be imported with the '-load procedure fast' option of R3load
- **C-** ROWID table splitting works only for transparent and nonpartitioned tables
- **D-** ROWID table splitting can be used if the target database is a non Oracle database

### **Answer:**

B, C

#### **Question Type: MultipleChoice**

Which of the following is not an Initial extent sizes for .EXT Calculation?

Please choose the correct answer.

### **Options:**

- **A-** Target
- **B-** Primary index
- **C-** Table
- **D-** Secondary index

### **Answer:**

A

# **Question 9**

**Question Type: MultipleChoice**

In what order are tasks executed during the export of an AS ABAP-based SAP source system?

Please choose the correct answer.

### **Options:**

- **A-** R3LDCTL R3SZCHK R3LOAD
- **B-** R3LDCTL R3LOAD R3SZCHK
- **C-** R3SZCHK R3LDCTL R3LOAD
- **D-** R3LOAD R3SZCHK R3LDCTL

### **Answer:**

A

To Get Premium Files for C\_TADM70\_22 Visit

[https://www.p2pexams.com/products/c\\_tadm70\\_2](https://www.p2pexams.com/products/C_TADM70_22)2

For More Free Questions Visit [https://www.p2pexams.com/sap/pdf/c-tadm70-2](https://www.p2pexams.com/sap/pdf/c-tadm70-22)2